TG IUCLID PESTICIDES meeting 21-22 April 2020

# **Section 3 GAP Table for IUCLID**

**Hermine Reich**  Scientific officer PRES Unit

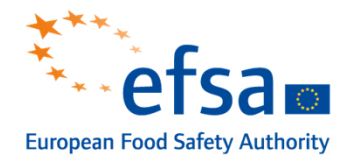

Trusted science for safe food

### Summary

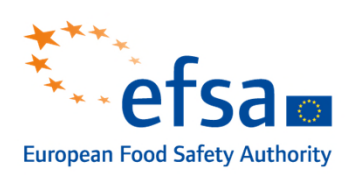

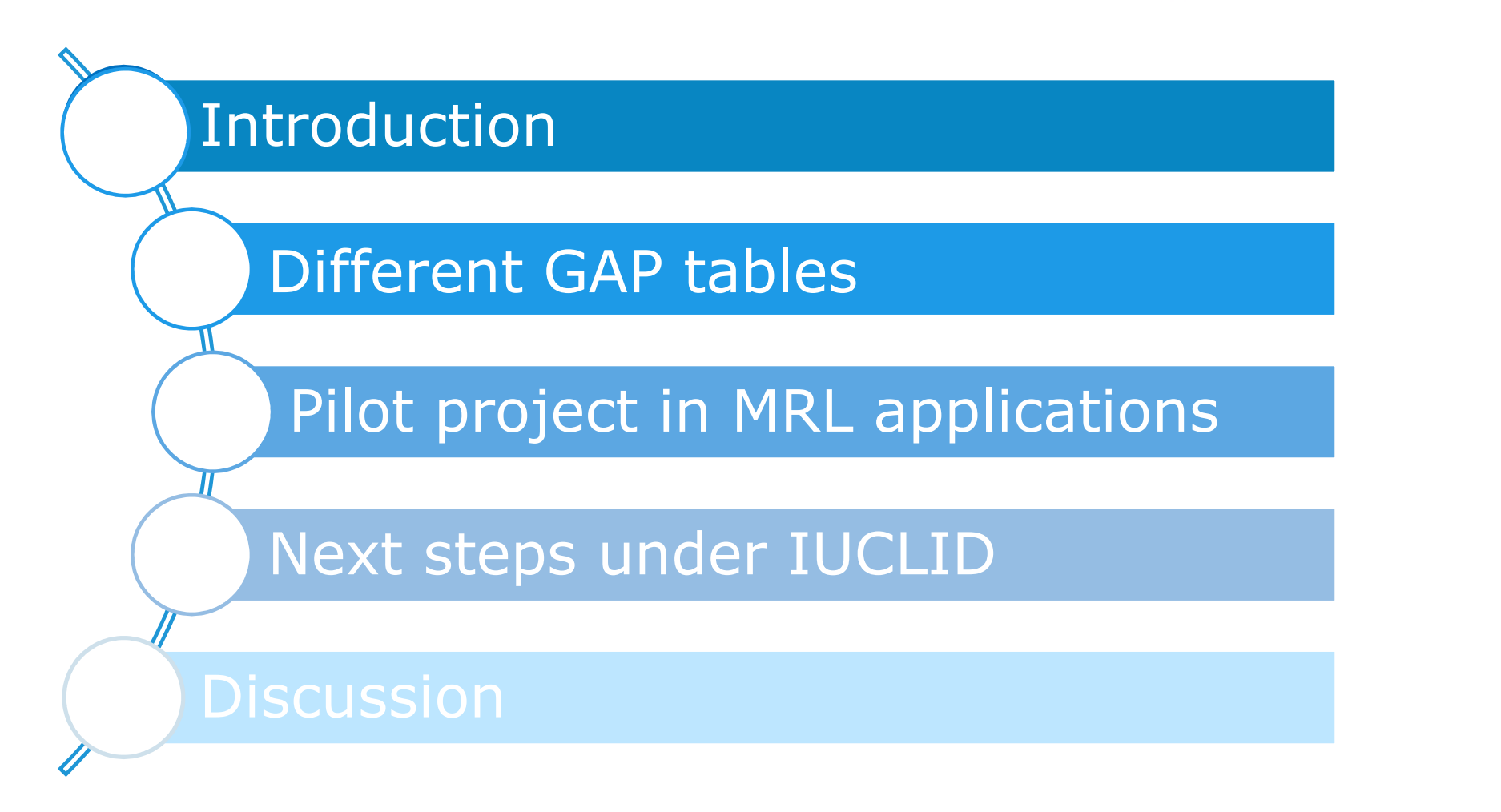

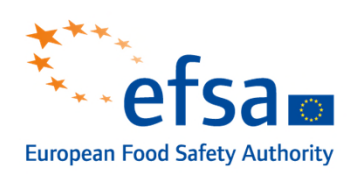

### **Definition of GAP in Art. 3(2)(a) of Regulation 396/2005**

'Good Agricultural Practice' (**GAP**) means the nationally **recommended**, authorized or registered **safe use** of **plant protection products** under actual conditions at **any stage of production, storage, transport, distribution and processing** of **food** and **feed**.

It implies the application of the principles of  $\Box$  integrated pest control in a given **climate zone**, as well as using the minimum **quantity of pesticides** (…) which allows the desired effect to be obtained.

> To demonstrate the safe use, the applicants have to submit a dossier including studies representative for the intended use ("valid studies").

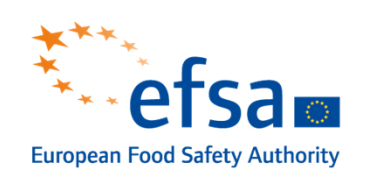

**The GAP should describe in an unambiguous way how the pesticide shall be used…** but experience has shown that if we do not use a **common language** to describe the GAP, we face difficulties in assessing the intended uses (e.g. for MRL applications).

### **Consequences**

Often we need to requests **clarifications** or **clock-stops** (for MRL applications)

- If GAP table is not clear or
- If studies submitted in the dossier are not representative for the intended GAP

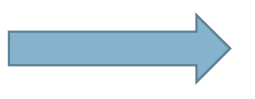

Delays in the assessment.

## OECD GAP table

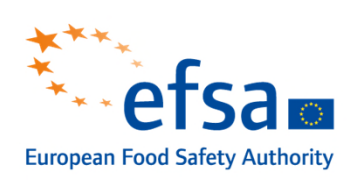

#### **GAP table template -OECD**

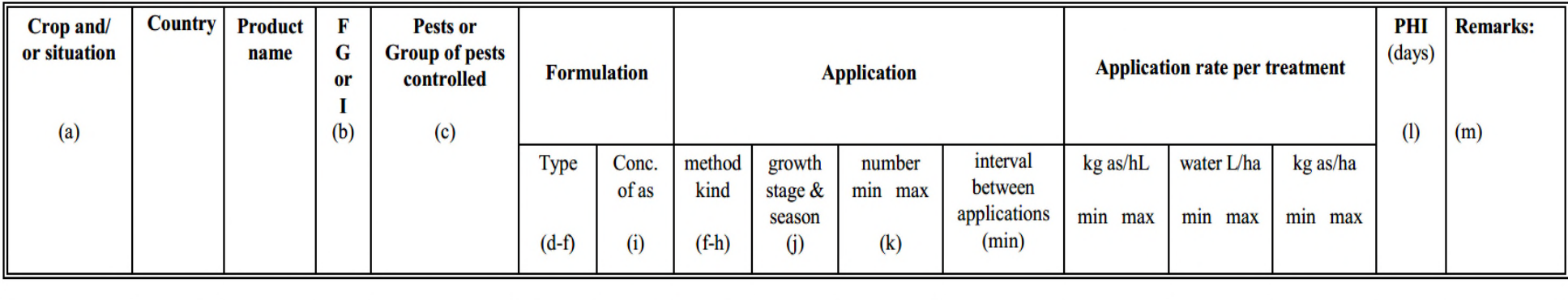

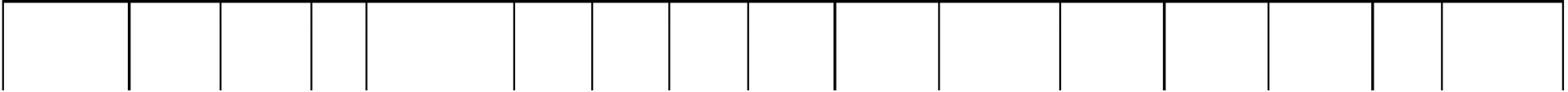

- **Remarks:** (a) For crops, Codex (or other, e.g. EU) classifications should be used; where relevant, the use situation should be described  $(e.g.$  fumigation of a structure) (b) Outdoor or field use  $(F)$ , glasshouse application  $(G)$  or indoor application  $(I)$ 
	- (c) e.g. biting and suckling insects, soil born insects, foliar fungi, weeds
	- (d)  $e.g.$  wettable powder (WP), emulsifiable concentrate (EC), granule (GR)
	- (e) GCPF Codes GIFAP Technical Monograph No 2, 1989
	- (f) All abbreviations used must be explained
	- $(g)$  Method, *e.g.* high volume spraying, low volume spraying, spreading, dusting, drench
- (h) Kind, e.g. overall, broadcast, aerial spraying, row, individual plant, between the plants type of equipment used must be indicated
- (i)  $g/kg$  or  $g/l$
- (j) Growth stage at last treatment (BBCH Monograph, Growth Stages of Plants, 1997, Blackwell, ISBN 3-8263-3152-4), including where relevant, information on season at time of application
- (k) The minimum and maximum number of application possible under practical conditions of use must be provided
- (l) PHI minimum pre-harvest interval
- (m) Remarks may include: Extent of use/economic importance/restrictions

## Excel GAP table (for MRL assessments)

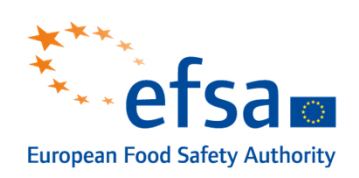

We tried to improve the clarity of the GAP table

- **The Translate parameters into Excel-spreadsheet**
- $\Box$  Identify which parameters are relevant for MRL setting
- $\Box$  Use codes and develop standard terminology for the most important parameters (work still ongoing)
	- □ Crops, a.s., countries....
- Standard terminology shall allow validation of data required to support

MRL application ("crop characteristics database")

Develop functionalities that facilitate the completion of the GAP table (work still ongoing)

# Structure of GAP table (for MRL assessments)

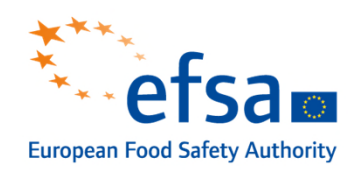

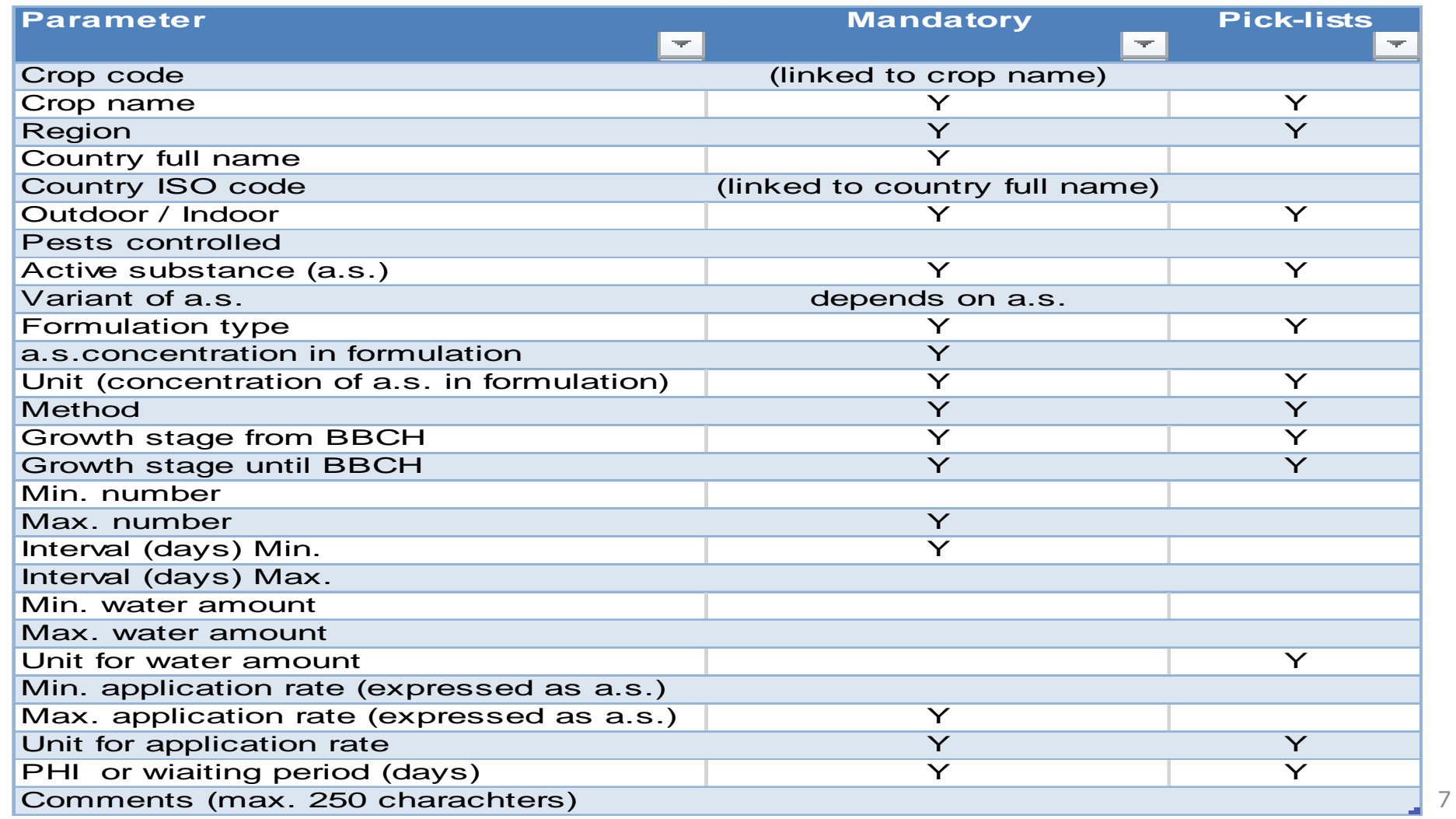

## Pilot project

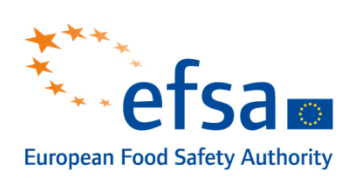

### Since **December 2018**

- ■EFSA transferred the GAPs from Evaluation Report into Excel table
- ■We asked MS to confirm the correctness of the GAP
- **The confirmed GAP replaced the GAP from ER/application form**
- The exercise was useful to identify what works/does not work in practice for
- the real intended uses on a wide range of commodities
- **□ Identify need for improvements of the GAP table**
- We realized that due to diversity of GAPs, the GAP table will not cover all cases.
- Need to allow some 'freedom' to complete certain data elements.

## Structure of a comprehensive GAP table 1/3

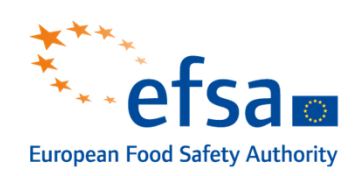

Comprehensive GAP table is developed for national authorization purposes (**PPPAMS**)

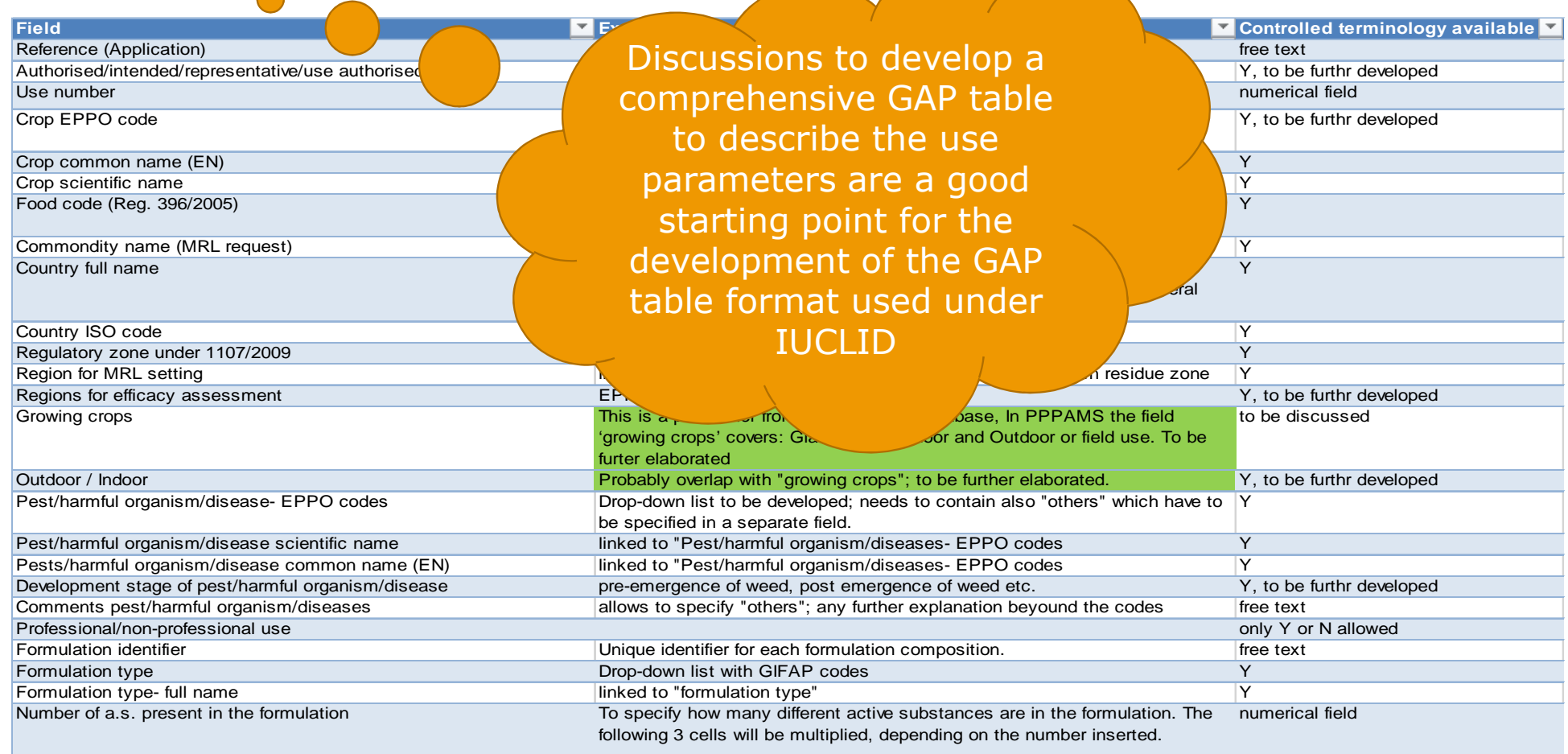

# Structure of a comprehensive GAP table 2/3

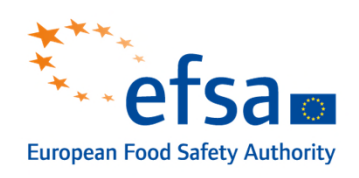

#### Cont.

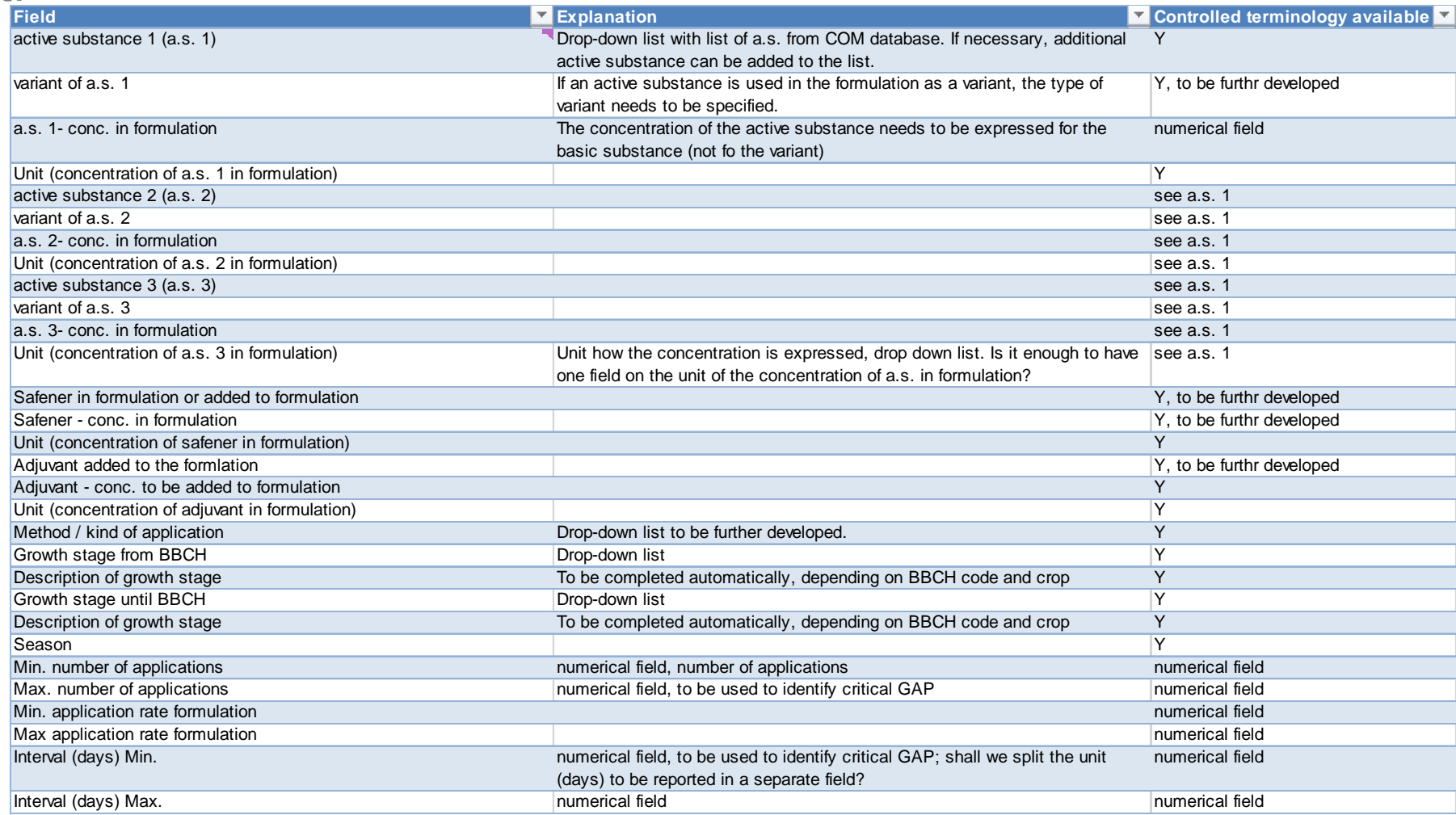

# Structure of a comprehensive GAP table 3/3

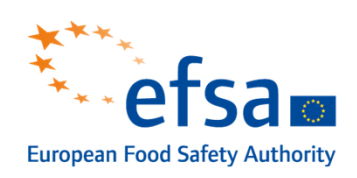

#### Cont.

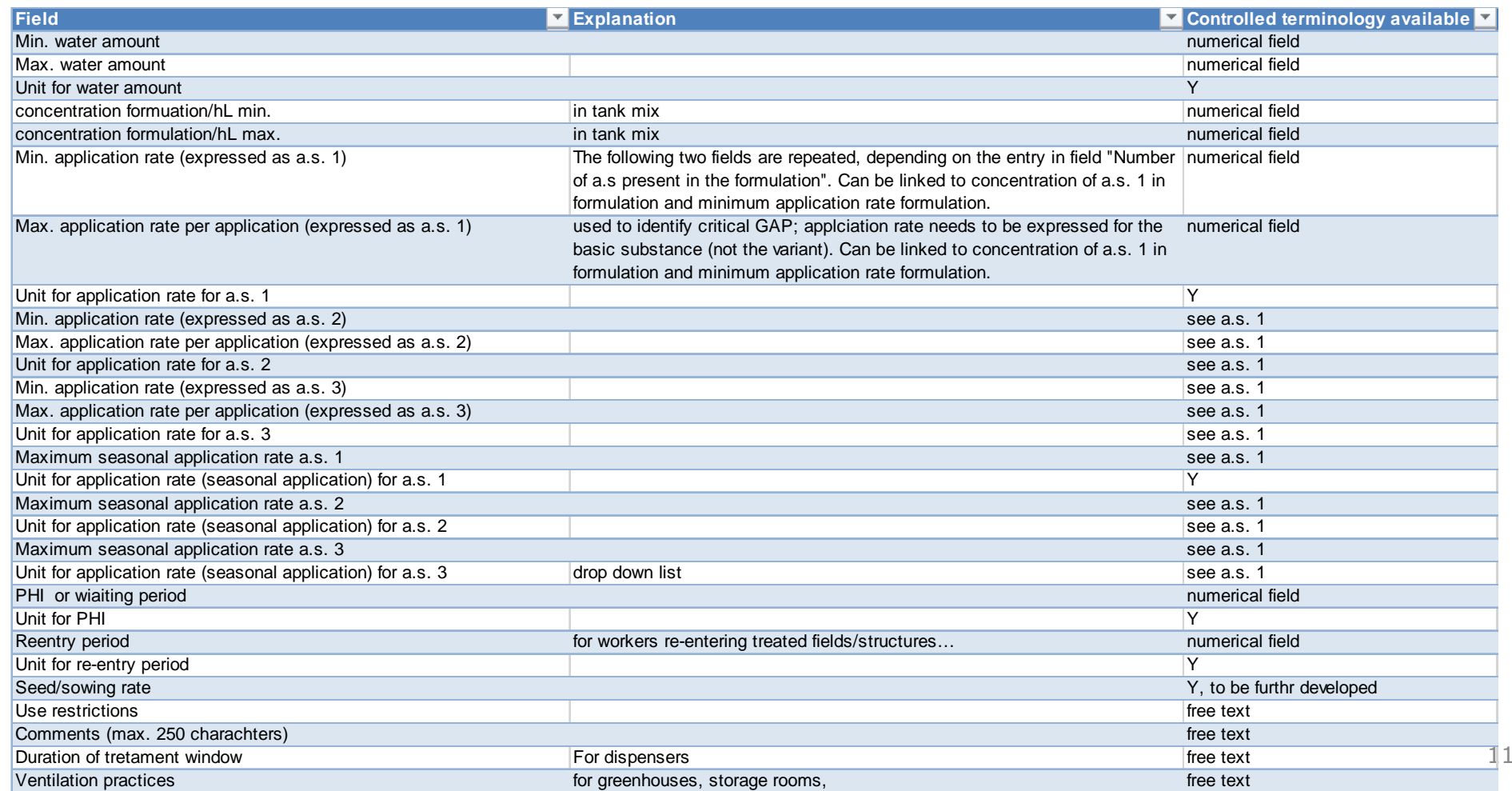

### Next steps under IUCLID

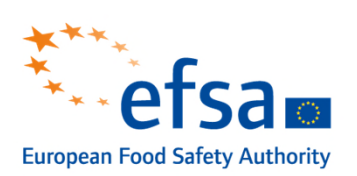

- ■Develop GAP table format to be used under IUCLID
- $\Box$  Identify the parameters needed to describe the use of plant protection products
- $\Box$  Identify for which parameters harmonized terminology exists/needs to be developed (compatibility with OHT templates for studies required to be submitted in support of an application)
- **□** Define the repeatable blocks of parameters
- ■Identify mandatory / conditional mandatory / non-mandatory information
- □ Develop validation rules for the GAP table
- □ Prepare a guidance document to explain how to code GAPs (to ensure harmonized use)

### Stay connected

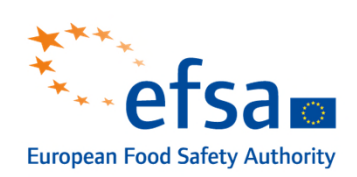

# **Thanks for your attention!**

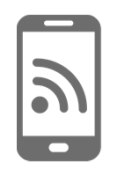

#### **Subscribe to**

www.efsa.europa.eu/en/rss www.efsa.europa.eu/en/news/newsletters

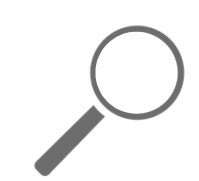

#### **Engage with careers**

www.efsa.europa.eu/en/engage/careers

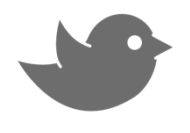

#### **Follow us on Twitter**

@efsa\_eu @plants\_efsa @methods\_efsa